# **PAPER 2**

# **RATING DI PROGETTO: SISTEMA INNOVATIVO COMPLESSO**

## **RaOP – Rating Operating Project**

Un modello procedurale documentale per la gestione dei progetti

### **SOMMARIO**

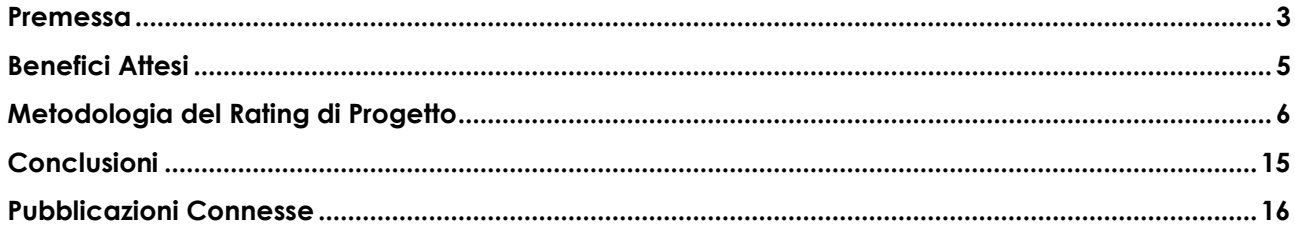

#### <span id="page-2-0"></span>**PREMESSA**

I tempi che stiamo vivendo confermano la necessità di accelerare l'avvio degli investimenti pubblici nel settore delle infrastrutture e quelli del settore delle costruzioni private.

Ciò nonostante i numerosi cantieri pubblici non sono stati ancora aperti, gli investimenti privati nel Real Estate risultano molto modesti e semmai concentrati in poche aree geografiche, molto settoriali per target di mercato e destinazioni d'uso.

Le ragioni sono molte e le più svariate, ma opinione diffusa è oggi quella di ritenere sempre più necessario pensare e realizzare "*buoni progetti*", non solo più valutati per il contenuto qualitativo e/o tecnologico, bensì intesi come *capacità di ottenere nel tempo previsto, le maggiori probabilità di successo in tutte le fasi progettuali, dalla ideazione/fattibilità fino alla loro completa realizzazione e gestione*.

Non esiste quindi un "*buon progetto*" in senso astratto, secondo il rigoroso rispetto della etimologia della parola, esiste al contrario un *progetto realizzabile nel rispetto degli obbiettivi prefissati*.

Un modo diverso (e forse nuovo) di definire un "*buon progetto*" perché si evolve da un principio storico e consolidato, quello della "*qualità del progetto*" ad una visione ove è prioritario "*portare a termine una idea progettuale*" nelle modalità e tempi previsti.

Si introduce cioè la "*azione del fare*" come elemento paritetico alla "*qualità tecnico/progettuale*".

Un "*progetto*" così pensato deve però essere il risultato dell'integrazione tra *valutazione qualitativa* delle singole componenti o sottoinsiemi con il livello di *criticità* derivante dall'azione combinata delle rispettive *materie di natura interdisciplinari* intese come generatori di "*rischio*".

Questo approccio è equiparabile alla gestione di un "*sistema innovativo complesso*", in quanto vede il Progetto come unione di parti diverse che concorrono tutte alla realizzazione di un solo insieme ed introduce il *"rischio"* non più in forma settoriale per singoli ambiti di competenza, ma come insieme degli effetti combinati dell'azione multidisciplinare.

La gestione di un "*sistema innovativo complesso*" comporta però al tempo stesso la necessità di disporre di una "*sintesi*" ottenuta dall'unione delle risultanze delle molte "*competenze applicative*" (analisi qualitativa) con gli effetti dei *"Rischi*" rilevati per ogni materia di Progetto (livello di criticità), per mezzo della quale è resa possibile l'individuazione di un "*buon progetto*" che ha *reali possibilità di essere realizzato.*

Disporre di una "*sintesi*" come indicatore di un "*buon progetto*" è molto utile oltre che innovativo come approccio sistemico, perché facilita la valutazione sulle strategie da adottare ed al contempo consente di avviare e realizzare un maggiore numero di progetti con elevata capacità di successo, con l'effetto di incentivare il settore delle costruzioni sia pubblico che privato con evidente beneficio per l'intero settore.

#### <sup>1</sup> *Rischio*

Insieme delle "*criticità*" che risultano avere un livello di "*gravità*" tale da essere oggetto di attenzione nel processo di mitigazione**.**

Lo strumento che risponde a tutto ciò è il "*Rating di Progetto*" che viene così definito:

*Indicatore di Rischio*<sup>1</sup> *di un Progetto, inteso come insieme di materie multidisciplinari che misura il suo grado di problematicità*.

La realizzazione del Rating di Progetto è stata possibile grazie all'impiego della **UNI/11453** "*Linee guida per l'iter di finanziamento per le costruzioni*" la quale ha introdotto una precisa metodologia applicativa.

Lo studio ed ideazione del Rating di Progetto, si inserisce nella più ampia ricerca condotta dallo scrivente, già a partire dal 2011 anno in cui venne avviata la sperimentazione della norma **UNI/Ts 11453** "*Linee guida per l'iter di finanziamento per le costruzioni*", per mezzo la Convenzione stipulata fra i Politecnici di Torino e Milano, gli Ordini degli Ingegneri di Torino e Milano e la UNI Ente Nazionale di Unificazione.

*Tabella 1* RaOP – Funzioni Base

#### <span id="page-4-0"></span>**BENEFICI ATTESI**

I Benefici attesi dall'applicazione del *RaOPL* sono divisibili in due ambiti denominati di **Funzioni Base ed Operative.**

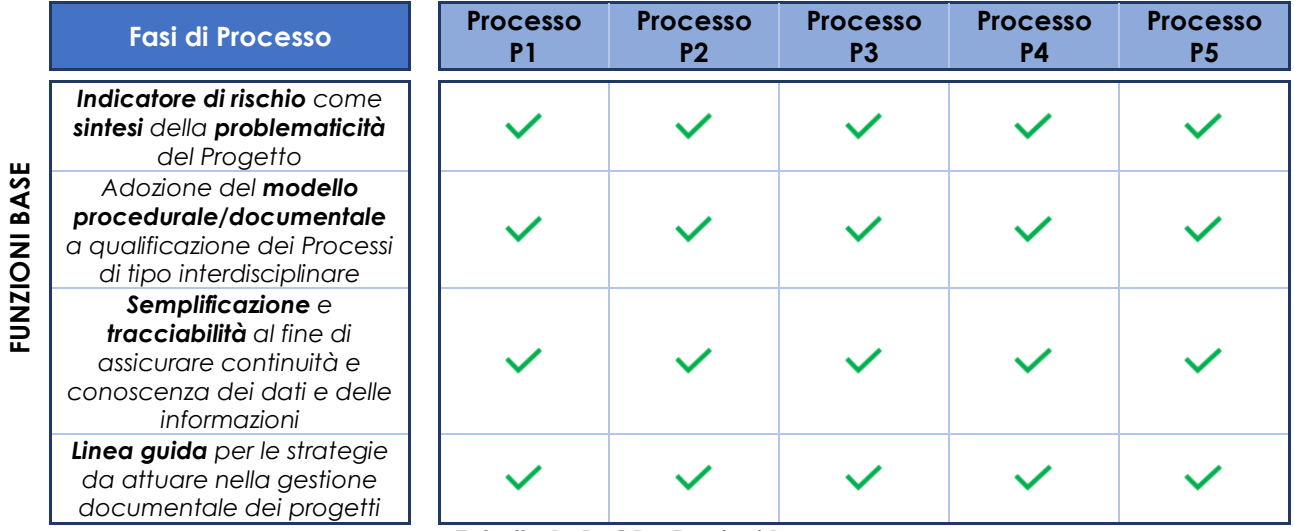

*Tabella 1\_ RaOP – Funzioni Base*

#### <span id="page-5-0"></span>**METODOLOGIA DEL RATING DI PROGETTO**

Il "*Rating di Progetto*" si ottiene utilizzando una precisa metodologia operativa (*RATING PROJECT METHODOLOGY*) che prevede i seguenti profili:

#### *Profilo di Modellazione*

Consiste nell'utilizzo del modello logico per la gestione dei Progetti. Gli elementi sono:

- Flusso Generale
- Archivio Unico
- WBS
- Documenti di WBS

#### *Profilo di Valutazione*

Consiste nella valutazione quantitativa e qualitativa dei Documenti e nella individuazione dei rischi. Gli elementi sono:

- Analisi Quantitativa e Analisi Qualitativa
- Analisi dei Rischi

#### *Profilo di Votazione*

Consiste nell'assegnazione di punteggi (voti) derivati dall'applicazione di criteri di valutazione. Gli elementi sono:

- Data Set
- Lista dei Rischi

#### *Profilo di Emissione*

Consiste nel calcolo degli output del Rating di Progetto nei diversi Processi. Gli elementi sono:

- CAC Cluster Average Calculation
- Indice di Rating
- Grafici di Rating
- Final Report

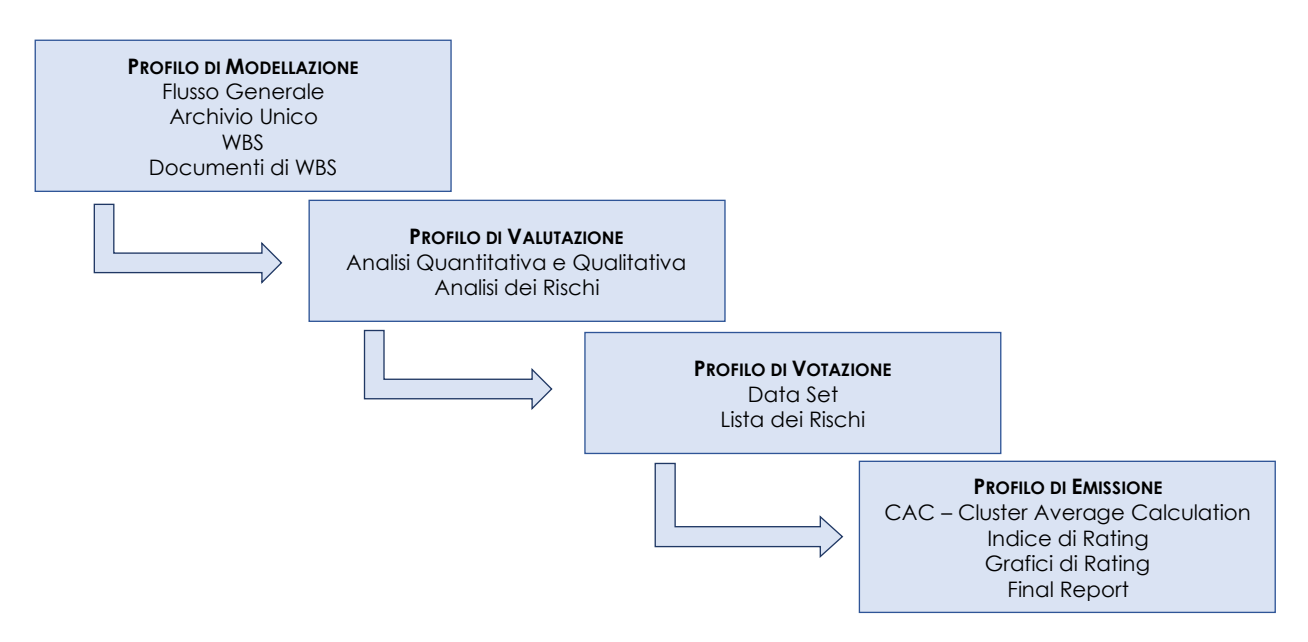

#### <sup>2</sup> *Flusso Generale*

Insieme delle attività da svolgere in sequenza, riportato secondo gli standard di rappresentazione del tipo "*flowchart*" propri dei diagrammi a blocchi.

#### *Figura 1*

RaOP – Flusso Generale

#### Flusso Generale

Il Rating di Progetto misura il livello di problematicità del Progetto, per cui risulta evidente come il primo passaggio da fare sia quello di conoscere la "tipologia" di progetto in relazione alla quale si vuole emettere il Rating.

Il "*Flusso generale*" rappresenta quindi lo schema logico come modalità operativa da seguire per ottenere il modello di Rating di Progetto.

Va da sé che ogni Progetto ha un suo "schema logico" e quindi un proprio Modello di Rating.

Tutti i flussi devono avere la seguente struttura richiesta dal calcolo del Rating di Progetto e precisamente (vedere disegno):

- Fasi progettuali
- Attività in sequenza logica
- Output
- Target

Nel "*Flusso Generale*"<sup>2</sup> si devono evidenziare gli "schemi di iterazione", necessari alla determinazione dei diversi Rating di Progetto rilasciati in relazione ai target (massiva o di dettaglio).

Si rimanda il lettore ai flussi di ogni singolo Rating di Progetto.

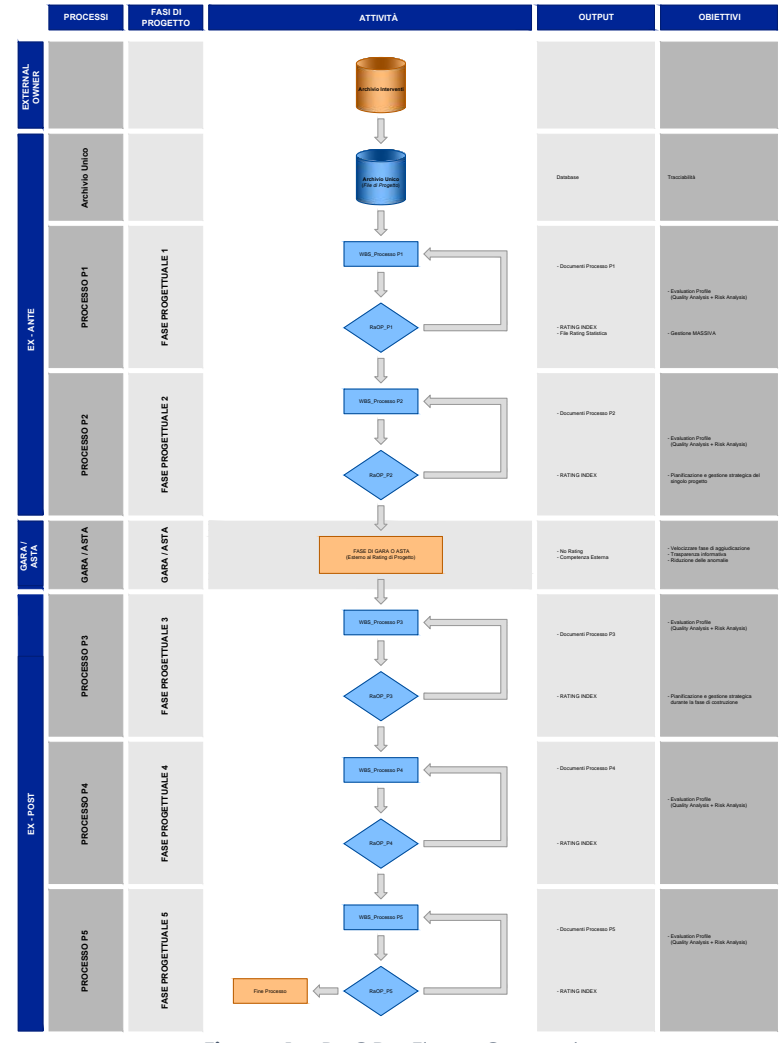

**Figura 1** \_ RaOP - Flusso Generale

#### <sup>3</sup> *File di Progetto*

"*Documenti di origine*" oggetto di studio, allegati di Progetto.

#### <sup>4</sup> *WBS – Work Breakdown Structure*

Struttura analitica di progetto che riporta l'elenco di tutte le attività con una gerarchia a livelli primario-secondario con un livello di dettaglio sempre maggiore. La WBS utilizzata nel Rating di Progetto è adattata specificatamente alle esigenze e caratteristiche delle diverse tipologie di Progetto e viene utilizzata come "linea guida" da seguire nel processo di valutazione.

#### <sup>5</sup> *Economic Value (Area EV)*

Area di valutazione derivante dall'analisi dei Documenti di carattere economico e finanziario inerenti il Progetto in esame. I dati e le informazioni riportati nei Documenti, sono rilevati dalla documentazione di progetto (Archivio Unico).

#### <sup>6</sup> *Project Analisys (Area PA)* Area di valutazione derivante

dall'analisi dei Documenti appartenenti alle materie di natura interdisciplinare quali: tecnico-progettuale, territoriale e di area, legale, notarile e fiscale, sostenibilità economica (ACB) e analisi di sensitività (Analisi SWOT). I dati e le informazioni riportati nei Documenti, sono rilevati dalla documentazione di progetto (Archivio Unico).

#### **Figura 2**

RaOP – WBS Generale

#### Archivio Unico

Il calcolo del Rating di Progetto è strettamente collegato ai *File di Progetto*3, che descrivono le caratteristiche e specifiche progettuali.

Risulta evidente come l'elevata quantità dei *File di Progetto* da esaminare per ogni Progetto, comporti il bisogno di un'ordinata archiviazione, da realizzare con modalità e tecniche proprie degli Archivi File (*Database*), che consenta la generazione di un vero e proprio *Archivio Unico di Progetto* da mantenere attivo nel tempo.

L'utilità di disporre dell'*Archivio Unico* è evidente sia per la fase di gestione che per quella di storico dei dati ad uso di report statistici.

#### WBS – Work Breakdown Structure

La *Metodologia di Rating* prevede l'introduzione di una specifica *WBS*<sup>4</sup> come *modello procedurale/documentale* necessario per avviare il calcolo del Rating di Progetto.

La WBS utilizzata è stata suddivisa in due Aree di valutazione, in genere organizzate, l'una per aspetti economici e finanziari (*EV*)5, l'altra per il progetto (*PA*)<sup>6</sup> , ma al contempo con dettaglio diverso in relazione ad ogni singola tipologia di Progetto.

Si rimanda il Lettore alle singole WBS utilizzate nei rispettivi Rating di Progetto.

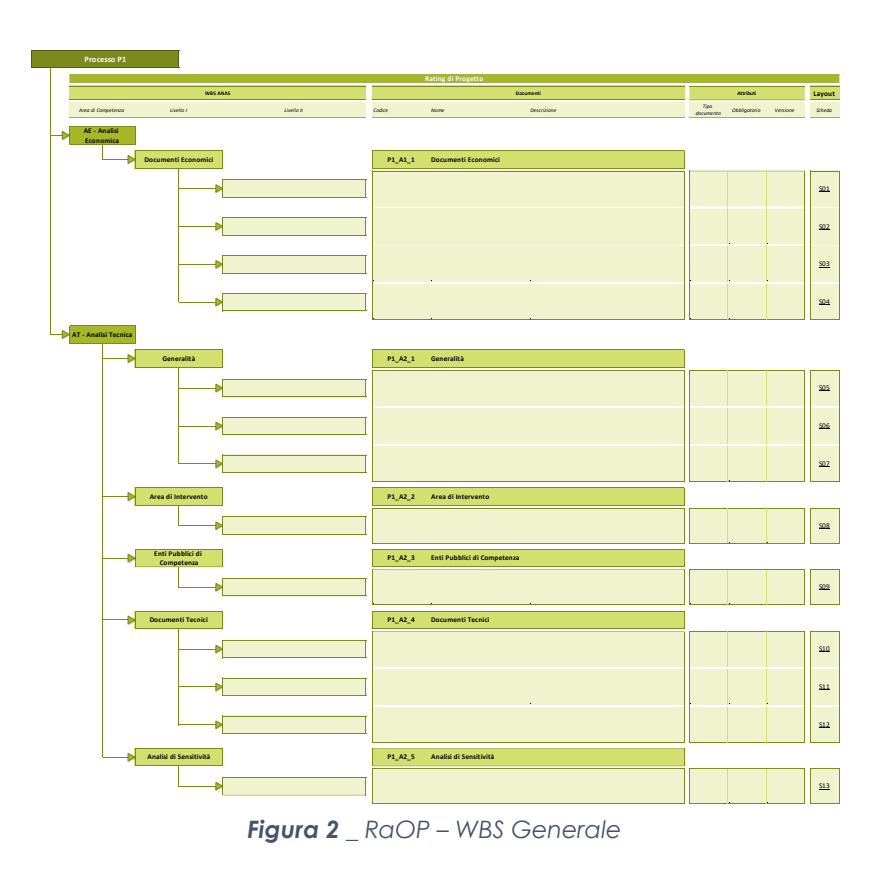

#### <sup>7</sup> *Layout*

Definiti schede dati, sono le "parti" e "sezioni" dei Documenti di WBS, strutturati al fine di analizzare con ordine e precisione i dati e le informazioni oggetto di valutazione (Data set).

#### **Figura 2**

RaOP – Layout Documentali

#### Documenti di WBS

Le WBS descrivono il Progetto come insieme ordinato di "Processi" predisposti secondo la metodologia adottata per il Rating di Progetto che prevede l'analisi dei dati e delle informazioni rilevate dai *File di Progetto* inseriti nell'*Archivio Unico* e raccolti in forma ordinata secondo precisi *Documenti di WBS* strutturati secondo schemi del tipo *Layout*7.

Pertanto, essendo il Progetto rappresentato da specifici Processi del tipo WBS che generare a sua volta *Documenti*, va da sé che conoscere il "Progetto" significa disporre della risultanza di analisi prodotta dai *Documenti* che lo compongono.

Questa è una prima sintesi di tutti i dati e le informazioni a corredo del Progetto.

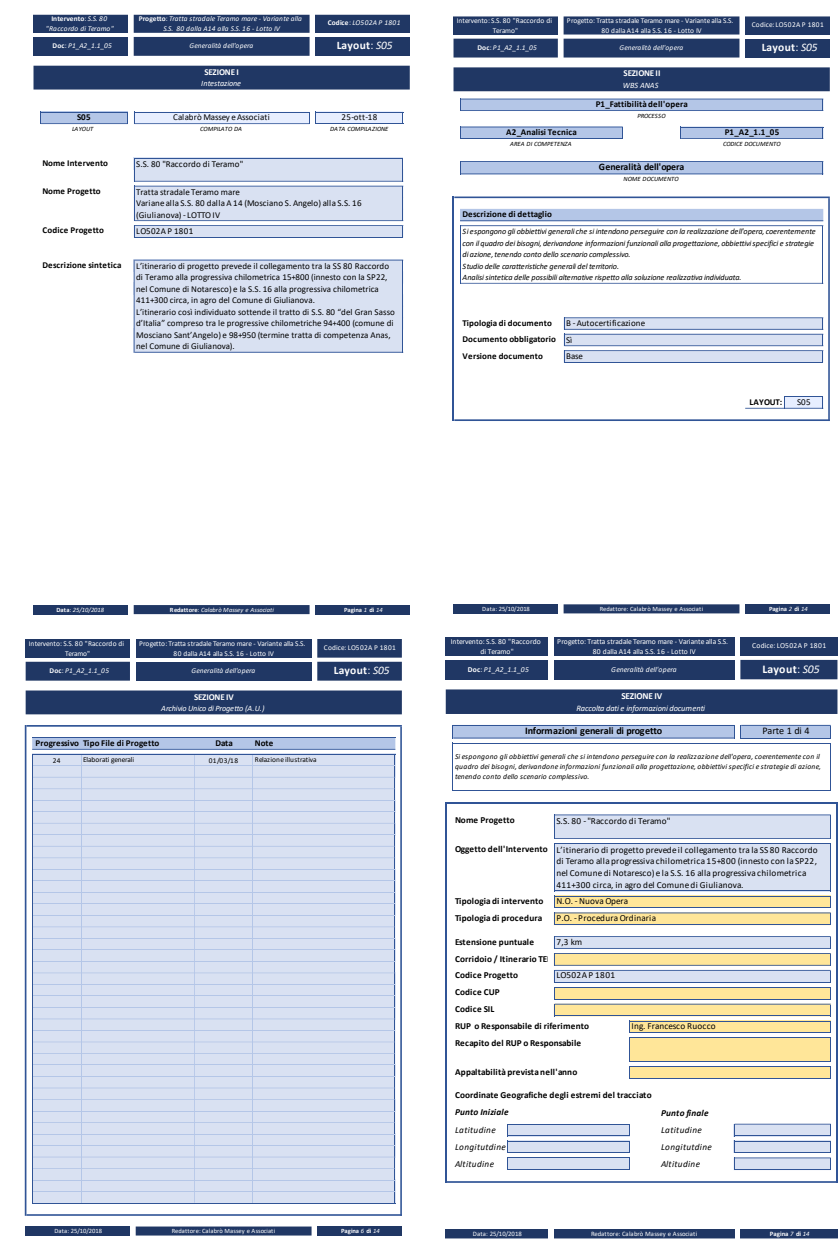

**Figura 3** RaOP – Layout Documentali

#### <sup>8</sup> *Data Set*

Insieme dei dati ed informazioni rilevati dai documenti di origine (*File di Progetto*) che sono oggetto di valutazione.

#### <sup>9</sup> *Quality Criteria*

Sono specifici "criteri di valutazione" ai quali viene assegnato una votazione la cui media definisce il punteggio finale inteso come "giudizio complessivo" del documento in esame.

I "*criteri di valutazione*" sono:

- livello di *dettaglio*;
- livello di *criticità*;

• livello di *attendibilità*. Con il livello di dettaglio si intende formulare il giudizio qualitativo derivante dalla valutazione del "dettaglio informativo" disponibile, in ordine alla composizione e grado di descrizione dei dati e delle informazioni riportati nel documento in esame (Data Set); Con il livello di criticità si intende formulare il giudizio qualitativo degli "elementi di criticità" rilevati a seguito dell'esame di valutazione dei dati e delle informazioni riportati nel documento in esame (Data Set); Con il livello di attendibilità si intende formulare il giudizio qualitativo sulla "capacità di approfondimento" accertata nell'esame di valutazione dei dati e delle informazioni riportati nel documento in esame (Data Set).

#### **Figura 4**

RaOP – Sezione di valutazione

#### Analisi Quantitativa e Qualitativa

La compilazione dei *Documenti di WBS* consente di procedere ad una **valutazione qualitativa e quantitativa** dei dati e delle informazioni raccolte nei *Layout* e delle due Aree di riferimento, l'Area Economia (EA) e l'Area di Progetto (PA).

La *valutazione qualitativa e quantitativa* effettuata per ogni *Documento di WBS* comporta l'assegnazione di un punteggio complessivo ottenuto come somma di due punteggi, il primo relativo al *Data Set*<sup>8</sup> di valutazione con utilizzo del *Quality Criteria*9.

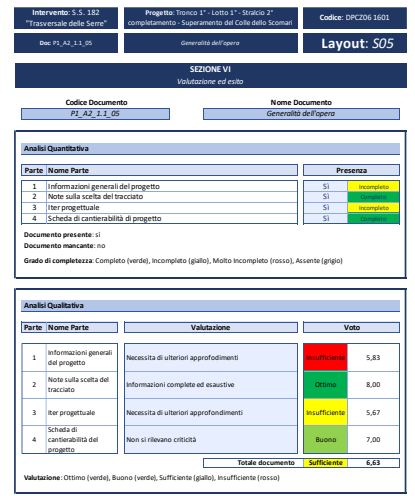

Data: gg/mm/aaaa **Redattore:** *Calabrò Massey & Associati*

**Pagina** *13* **di** *14*

*Figura 4 \_ RaOP – Sezione di valutazione*

#### <sup>10</sup> *Risk Criteria*

Consiste nell'assegnare uno specifico punteggio ai singoli rischi rilevati (Basic Risk List), in ordine alla Probabilità di Accadimento e alla Gravità del Danno, la cui combinazione determina il punteggio complessivo del Rischio da sottoporre a mitigazione.

#### **Figura 5**

RaOP – Sezione di analisi dei rischi

#### Analisi dei Rischi

Per mezzo della stessa analisi di valutazione dei *Documenti di WBS* sopra riportata è possibile individuare gli elementi di rischio che generano criticità operativa del Progetto, secondo un principio di "*Analisi del Rischio*" condotta in modo analogo al punto e.

La quantificazione del Rischio si ottiene mediante applicazione del *Risk Criteria*<sup>10</sup> .

Per Rischio si intende il risultato della relazione causa-effetto dell'elemento di rischio, a seguito della quale è possibile prevedere una "*mitigazione*" del rischio di entità assegnata.

Per una maggiore e più ampia disamina sui *rischi*, si rimanda il Lettore al dettaglio dei singoli Rating di Progetto.

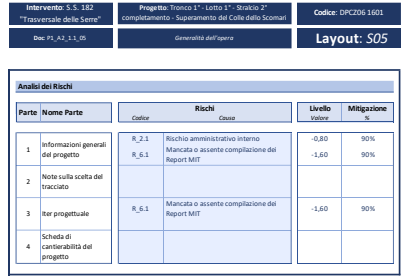

*Figura 5 \_ RaOP – Sezione di Analisi dei Rischi* Data: gg/mm/aaaa Redattore: Calabrò Massey & Associati **Pagina** *14* **di** *14*

#### CAC – Cluster Average Calculation

Il *CAC* (**Cluster Average Calculation**) è il modello matematico predisposto specificatamente per il calcolo del Rating di Progetto, basato sull'utilizzo delle "*medie ponderate*" collegate fra loro secondo un insieme di precisi "*annidamenti*".

La risultanza dell'elaborazione del *CAC* è un valore numerico del Rating di Progetto inteso come "punteggio finale" di tutte le votazioni assegnate ai *Documenti di WBS* suddivisi per Aree di valutazione (Aree EV e PA).

Il punteggio finale ottenuto viene inserito nei grafici X-Y per ottenere la corrispondente lettura nella scala di Rating.

Il "*punteggio finale*" corrispondente, ottenuto come valore complessivo finale della somma del punteggio assegnato al livello qualitativo del Progetto e della valutazione dei Rischi, viene utilizzato per intercettare il valore dell'*Indice di Rating* di Progetto ottenendo all'interno dei *Grafici di Rating*.

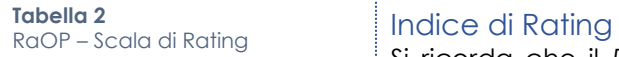

Si ricorda che il *Rating di Progetto* è *l'indicatore di Rischio con il quale si determina il livello di "problematicità" del Progetto* e rappresenta la "*sintesi*" delle criticità del Progetto medesimo rilevate nei propri *Documenti di WBS*.

Il suo valore è rilevabile all'interno di una scala compresa tra A e D, che misura appunto il livello di "*problematicità*" del Progetto sottoposto a Rating.

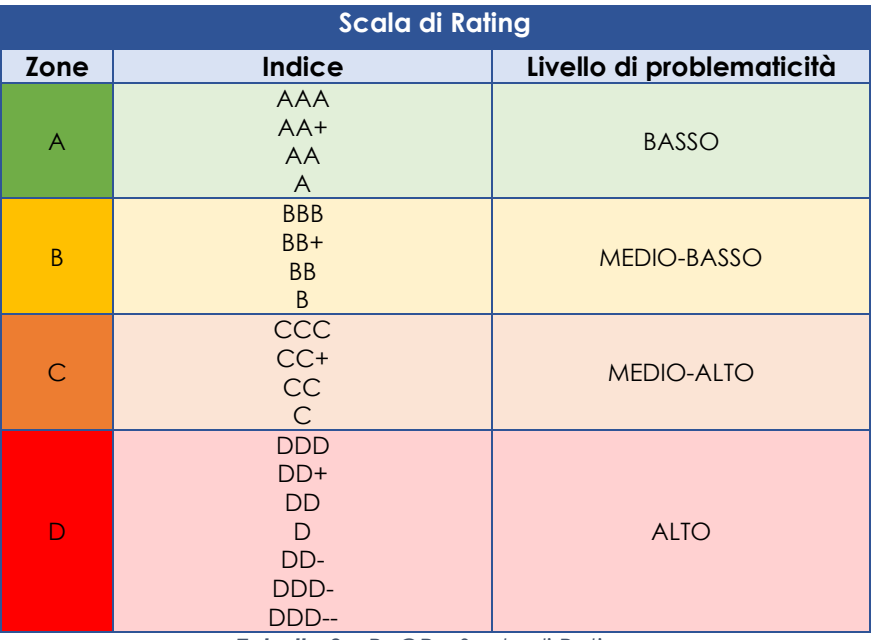

*Tabella 2 \_ RaOP – Scala di Rating*

È pertanto evidente come *l'Indice di Rating* sia il *risultato finale* delle attività esposte ai punti precedenti e per questo motivo può rappresentare la "*sintesi*" vero obbiettivo finale del Rating di Progetto.

Infatti, *l'indice di Rating di Progetto* così ottenuto deve essere utilizzato come "*indicazione*" attendibile in quanto risultato di una precisa metodologia di calcolo, che ha lo scopo di fornire con *celerità ed immediatezza* Il livello di *Problematicità* inteso anche come *sintesi della complessità e del rischio del Progetto*.

I benefici derivanti dall'utilizzo di tale informazione sono riportati nel *Paper 1\_Rating di Progetto: Sistema Innovativo Complesso*.

#### <sup>11</sup> *Grafici di Rating X-Y*

Utilizzati per il calcolo del Rating di Progetto, sono due, il Grafico a Quadranti (Zone Graph) per mezzo del quale viene calcolato l'equilibrio tra le due Aree di valutazione (EV e PA) ed il Grafico di Rating (Rating Graph), per mezzo del quale viene calcolato l'Indice di Rating di Progetto.

#### <sup>12</sup> *Fasce (zone)*

Le Fasce riportate nel Grafico di Rating (RATING GRAPH) sono diverse per significato e contenuto in relazione alle tipologie di Progetto esaminate.

**Figura 6**

### **Figura 7**

# RaOP – Zone Graph

RaOP – Rating Graph

### Grafici di Rating

I grafici di Rating sono necessari per la relazione *Punteggio Finale – Indice di Rating*.

In particolare, i due *grafici di Rating X-Y*11, il *Grafico a Quadranti* e il *Grafico di Rating*, sono stati adottati in relazione alle valutazioni effettuate in ordine alle dimensioni delle "*Fasce"*<sup>12</sup> ed alla diversa "*scala di rating*" nelle rispettive fasi di processo esaminate; il risultato è stato quello di ottenere dei valori di Rating più attendibili, in considerazione ai diversi livelli qualitativi dei dati ed informazioni disponibili.

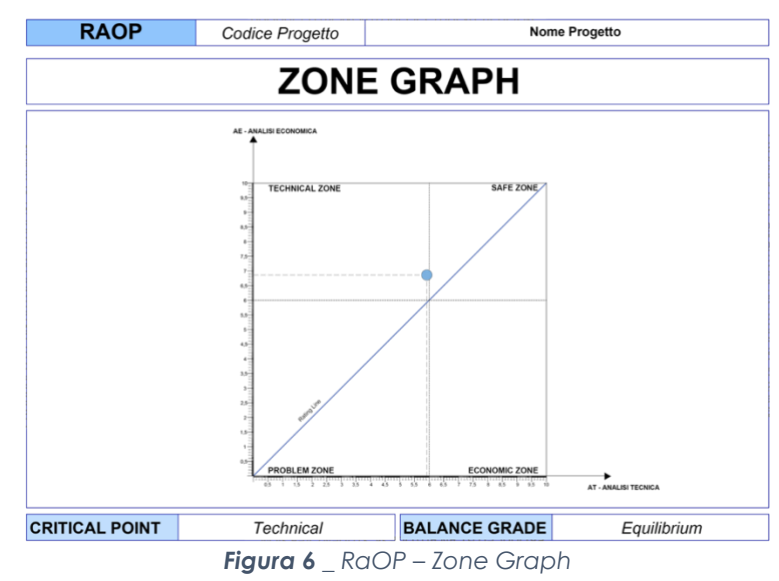

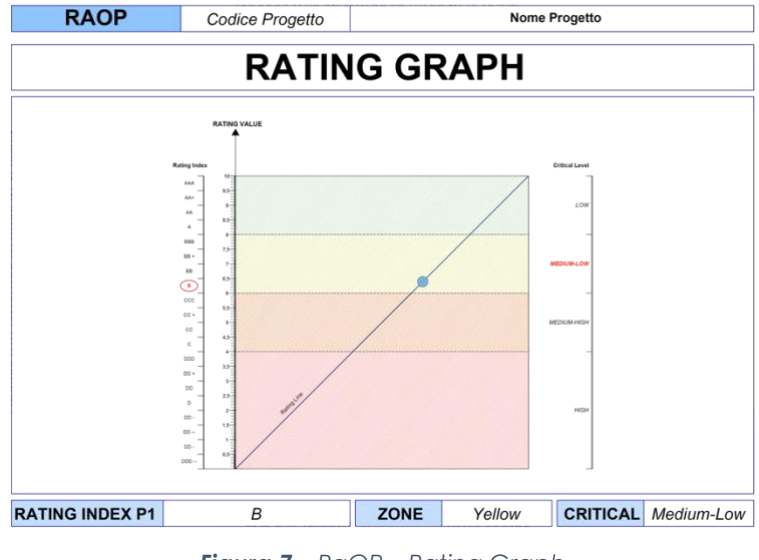

*Figura 7 \_ RaOP – Rating Graph*

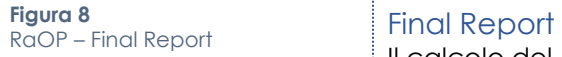

Il calcolo del Rating di Progetto è accompagnato da una relazione finale che ha lo scopo di riportare tutte le principali caratteristiche del Progetto che spieghino e convalidino il valore del Rating di Progetto assegnato.

In particolare, si riportano i rischi e la loro capacità di mitigazione fornendo al contempo un *Outlook* sulle possibilità future del progetto.

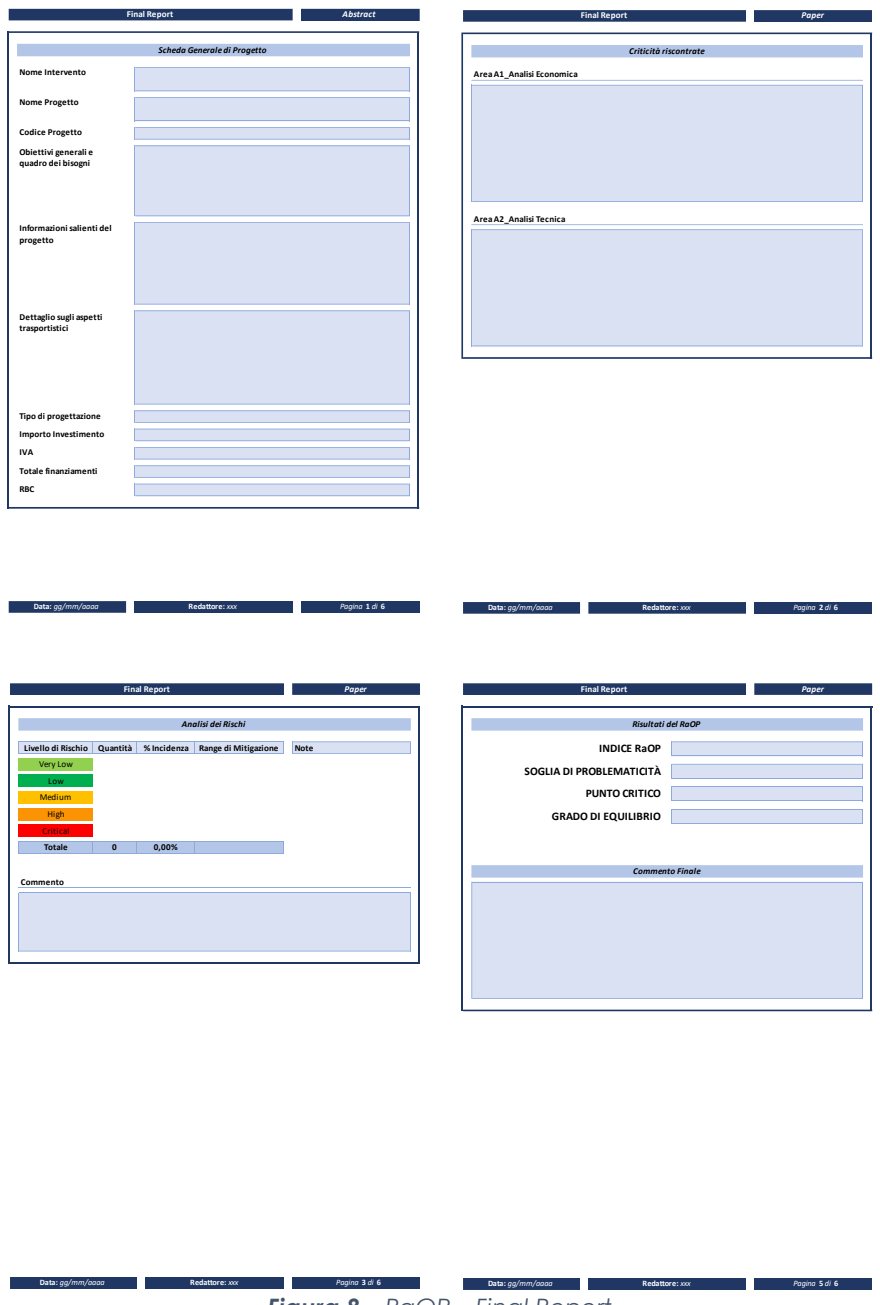

*Figura 8 \_ RaOP – Final Report*

### <span id="page-14-0"></span>**CONCLUSIONI**

Il *Rating di Progetto* misura il grado di problematicità del Progetto ed in quanto *Indice di Rischio* fornisce una "*sintesi*" delle criticità.

La metodologia utilizzata è *semplice e lineare* e si contrappone all'articolazione del Progetto inteso come *sistema complesso* composto dall'insieme di componenti del tipo Processi di natura interdisciplinare.

I profili adottati prevedono l'adozione di una *WBS* come risposta alla esigenze di qualificazione del Processi diversi a seconda della tipologia di Progetto adottato, di *Documenti di WBS* di Processo ideati appositamente per raccogliere in forma ordinata le molte informazioni di Progetto per poi procedere ad una valutazione qualitativa che comporta assegnazione di punteggio.

Ulteriori strumenti introdotti all'interno della metodologia di Rating sono, Il *CAC Cluster Averange Calculation,* modello di calcolo ideato appositamente per la determinazione dell'*Indice di Rating* e l'utilizzo dei *grafici X-Y* che insieme consentono di tradurre con facilità il passaggio da valore numerico a coefficiente di Rischio.

Il *Final Report* infine risponde alla esigenza di riportare le motivazioni dell'assegnazione del valore di Rating e consente inoltre di rappresentare in forma sintetica gli elementi caratterizzanti il Progetto ponendo il focus sui *Rischi* rilevati ed alla capacità di mitigazione a loro assegnata.

Tutti questi elementi compongono una precisa metodologia di tipo procedurale/documentale ove l'analisi qualitativa dei dati e delle informazioni di Progetto unita alla individuazione e studio dei Rischi, consentono di dare risposta alla domanda se un Progetto può essere considerato "*un buon progetto*".

Inoltre la metodologia adottata permette in ogni step procedurale di conoscere il Progetto in dettaglio con il beneficio conseguente di formulare una visione d'insieme come somma delle sigole componenti del Progetto.

I benefici derivanti sono pertanto di tipo *massivo* e *specifici per ogni singolo Progetto*, in quanto consentono di supportare la gestione singola e cumulativa dei Progetti in esame in stretta relazione con le molteplici esigenze di conoscenza e criticità delle materie multidisciplinare, in capo ai diversi Operatori siano essi Pubblici che Privati.

Si rimanda il Lettore ai singoli Rating di Progetto emessi.

#### <span id="page-15-0"></span>**PUBBLICAZIONI CONNESSE**

#### **PAPER 1 – Rating di Progetto: sistema innovativo complesso**

*Il Rating di Progetto come sintesi di rischio di un Sistema Innovativo Complesso*

Paper 2: "*RaOP – Modello procedurale per la gestione dei progetti*"

Riproduzione vietata. Legge 22 aprile 1941 n 633 e successivi aggiornamenti.

Tutti i diritti sono riservati. Nessuna parte del presente documento può essere riprodotta o diffusa con un mezzo qualsiasi, fotocopia, microfilm o altro senza il consenso scritto dell'Autore.

Calabrò Massey e Associati Marzo 2019 Pagina 17